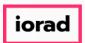

zgidwani

lacktriangle

Dynamic Budgets User Guide for MidYear Blending-YTD & Prior Year

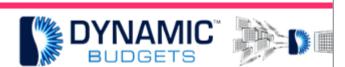

# User Guide for

MidYear Blending-Y
Prior Year

<u></u>

Midyear Blending-YTD & Prior Year: Module Purpose

This assumption is based on current financial information along with prior year financial information to create estimates as a predictor of future performance.

2

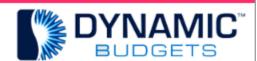

MidYear Blending-YTD

<u>Purpose:</u> This assumption is based or information along with prior year finan estimates as a predictor of future perf

Jan 29, 2019 1 of 5

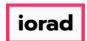

zgidwani

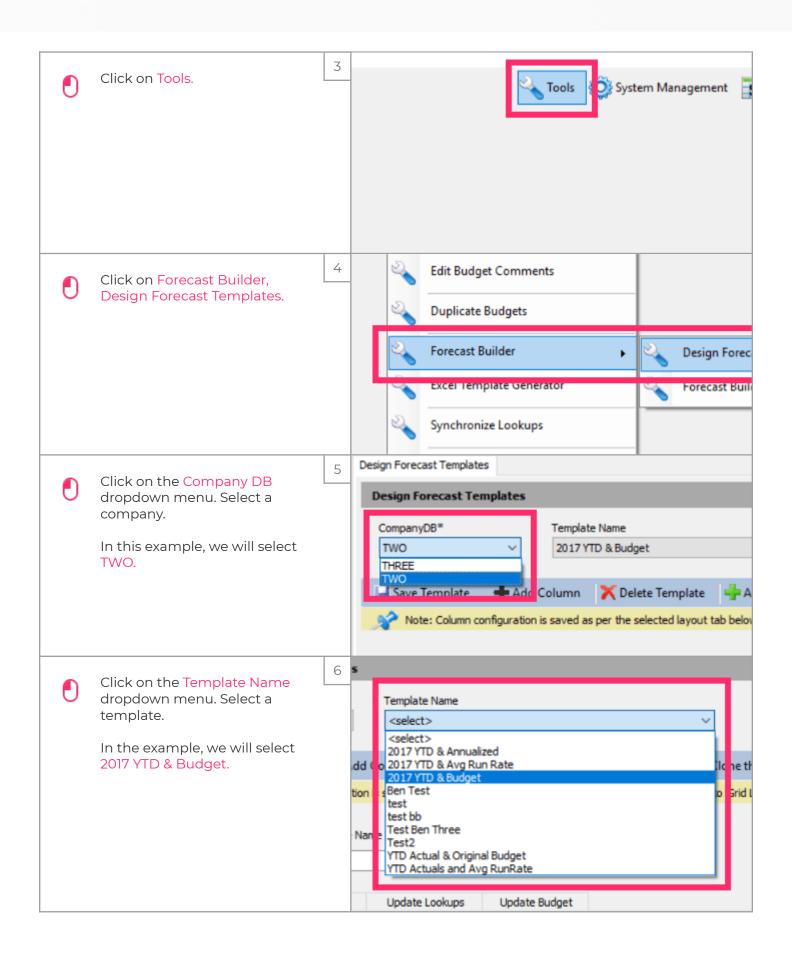

Jan 29, 2019 2 of 5

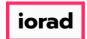

zgidwani

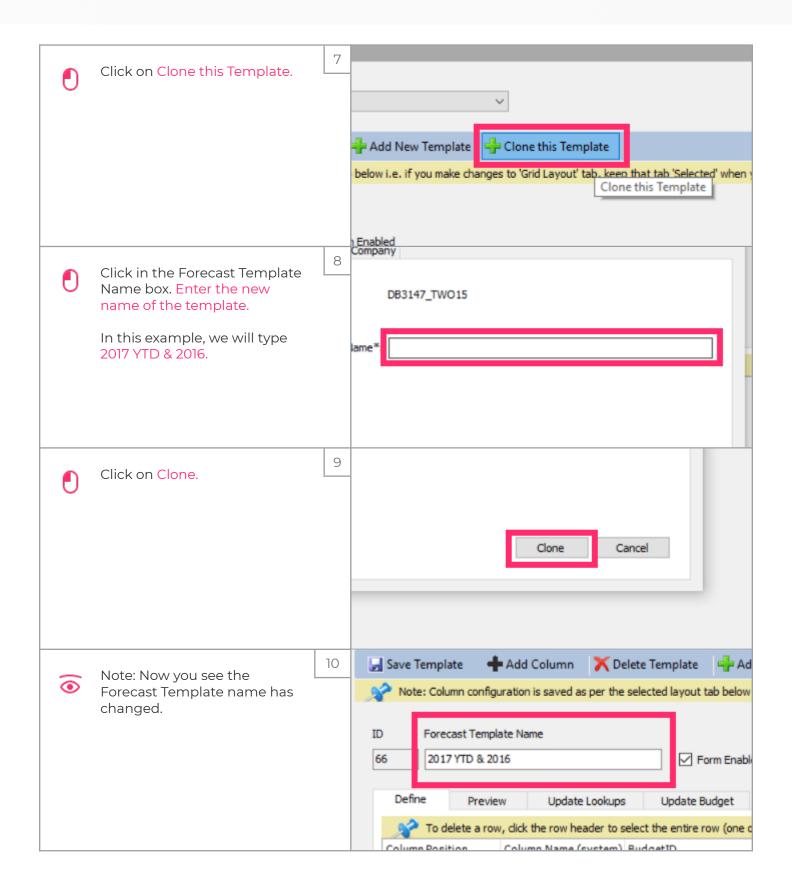

Jan 29, 2019 3 of 5

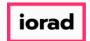

zgidwani

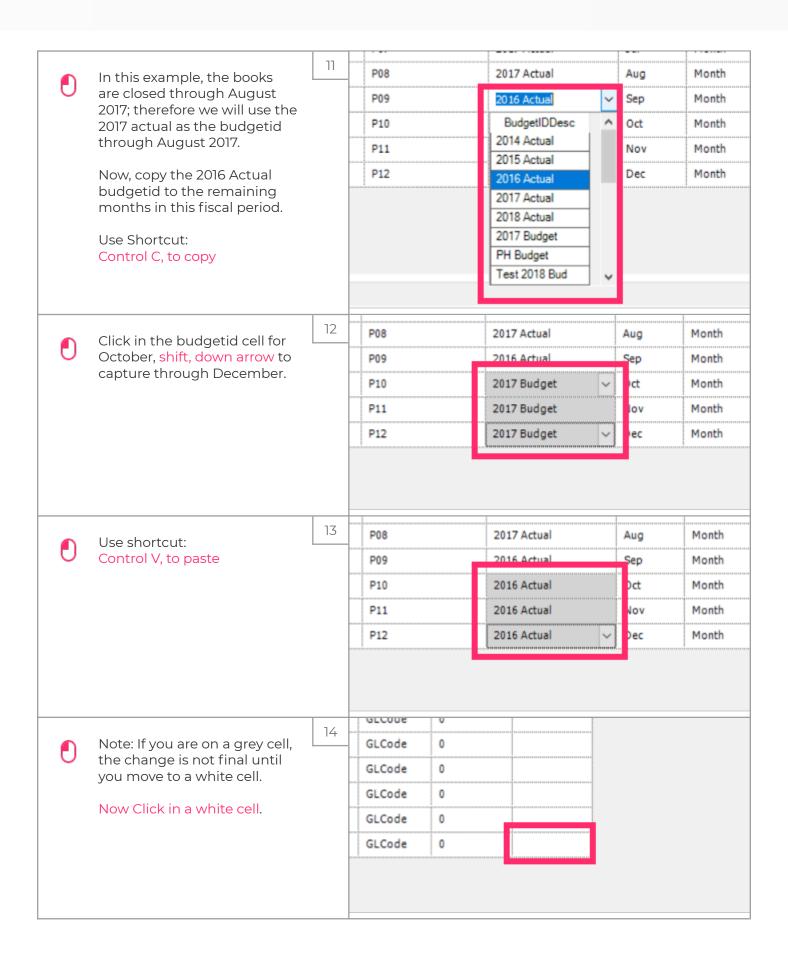

Jan 29, 2019 4 of 5

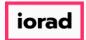

zgidwani

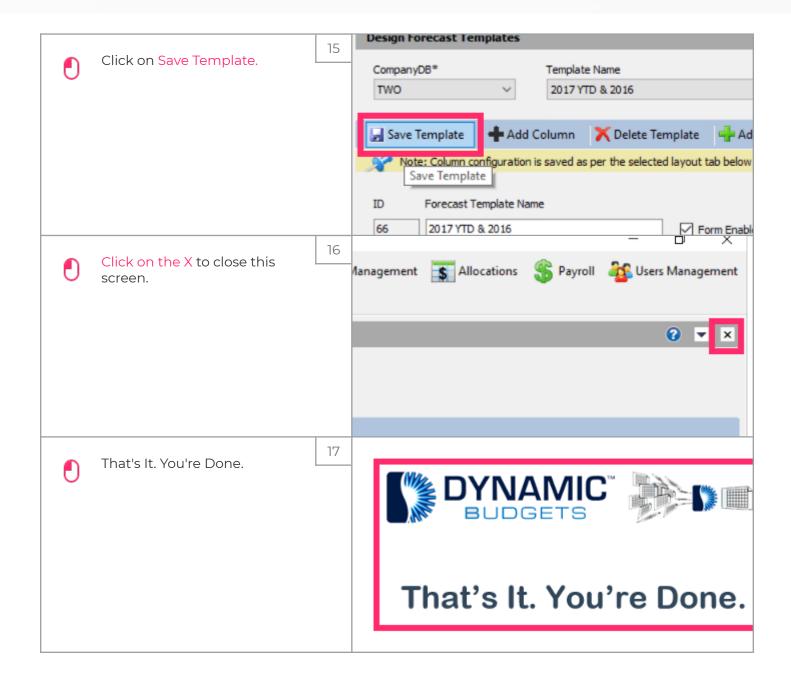

Jan 29, 2019 5 of 5